## **Iptable**

- Exemples<br>tutoriaux - Aide Configuration - Linux -

Date de mise en ligne : samedi 10 septembre 2005

**Copyright © DADU Lenny Consultant informatique Assistance en ligne via**

**télé-intervention et Dépannage à domicile.**

**Tous droits réservés**

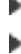

Þ

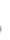

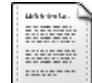

Iptables Config

Configuration du Routage

Dnat : Multiple DNAT emule edonkey 4662 (plusieurs edonkey en high ID derrière un firewall) Transparent proxy Retour Bureau distant XP (terminal server)

myiptables.save Config Iptables (Routage)....